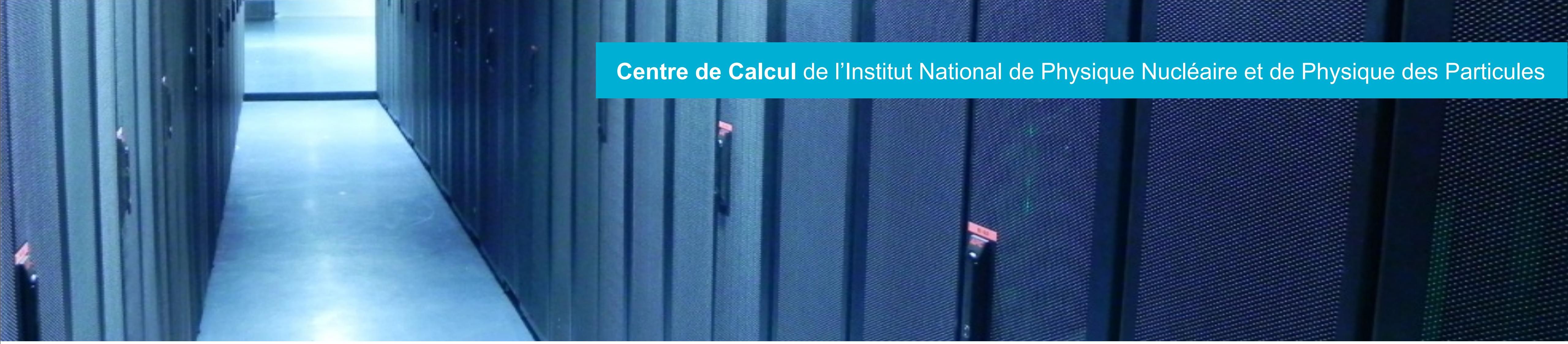

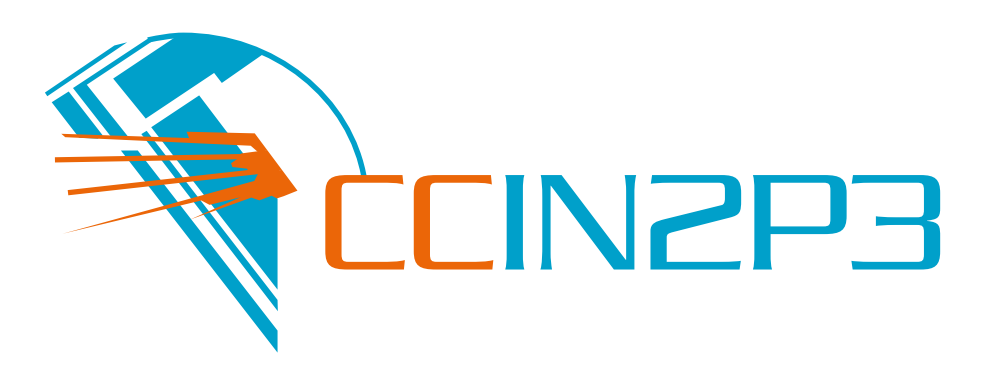

# Tests Applications Web Jean-René ROUET @ccin2p3

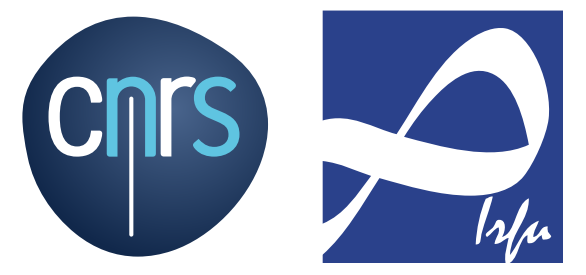

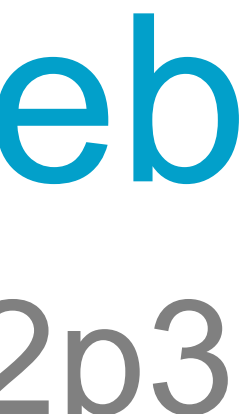

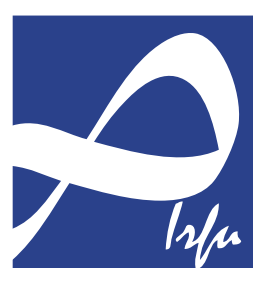

## Tester une application web

- } Fonctionnalités
- } Usage
- } Interface
- } Compatibilité
- } Performance
- } Sécurité

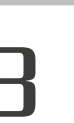

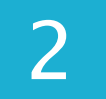

- } Fonctionnalités
	- **> Liens** 
		- } Internes, Externes, Mail, Cassés
	- } Formulaires
		- **> Validation**
		- } Messages d'erreur
		- } Champs optionnels et obligatoires
	- } Cookies
	- } HTML/CSS Validation
	- } Bases de données
	- } Intégrité (ex LimeSurvey)

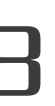

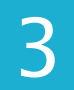

- } Facilité d'utilisation
- } Instructions claires
- } Instructions adéquates
- } Menus présents partout
- **Menus cohérents**
- } Les messages d'erreur visibles
- } Liens fonctionnels
- **Aide en ligne**

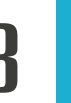

## } Usage

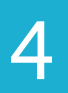

- } Interface
	- } interface serveur Web (HTTP)
	- *I* interface serveur Applications (REST)
	- } interface bases de données

5

- } Compatibilité
	- } Compatibilité navigateur (desktop/mobile)
	- } Compatibilité système d'exploitation
	- } Impression

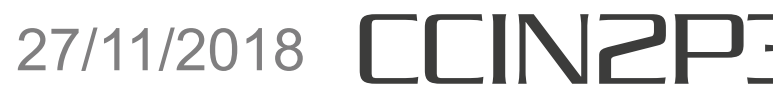

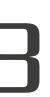

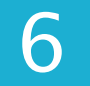

## Tester une application web

- } Performance
	- } Pic de charge
		- } utilisateurs en //
	- } Stress (charge continue)
		- } cpu, fichiers ouverts, …
	- } Connectivité
		- dégradées ?

## } est-ce que l'application fonctionne dans des conditions réseau

7

## Tester une application web

## } Sécurité

- } Scanning réseau
- } Vulnérabilités
- } Mots de passe
- **Accès à des fichiers (logfiles)**
- **Intégrité des données (injections)**
- } Virus

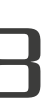

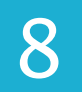

- } Static
	- } est-ce que l'utilisateur trouve toute l'information nécessaire ?
- } Dynamique
	- } GUI
- } E-Commerce
	- } Sécurité, panier
- } Mobile
- } Responsive
- } Application dédiée

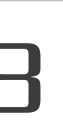

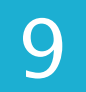

## Type d'application/site web

## } Sélenium

- } controller un vrai navigateur
- } spécifier des scénarios (language de script)
- } enregistrer des scénarios (testeur)
- } automatisable
- } Arrivée du javascript massive
	- } pléthores de solution
		- } Nightwatch.js

} Symfony Panther

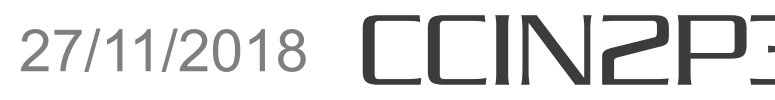

}

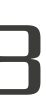

…

Le cas du navigateur (sortir du test manuel)

- } Données personnelles
- ▶ Peu d'utilisateurs qui sont tous administrateurs
- } Quels tests : unitaires, fonctionnalités.
- } Ajout de nouveaux rôles (privilèges associés) **ajout de test d'accès aux données protégés** 
	-
	- } faille de sécurité
- } Chemins critiques
	- **Les tests doivent passer pour déployer en production**
	- } Automatisation
		- } GitLab CI
		- } Temp d'exécution trop long
	- $\triangleright$  Et les autres tests  $\rightarrow$  utilisateur  $\rightarrow$  bug  $\rightarrow$  correction

11

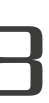